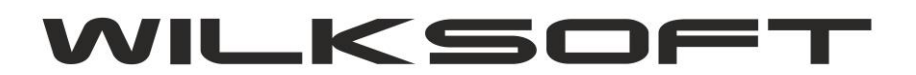

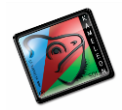

## "MODELE" NUMEROWANIA DOKUMENTÓW W KAMELEON.ERP (od ver.8.30)

*\_\_\_\_\_\_\_\_\_\_\_\_\_\_\_\_\_\_\_\_\_\_\_\_\_\_\_\_\_\_\_\_\_\_\_\_\_\_\_\_\_\_\_\_\_\_\_\_\_\_\_\_\_\_\_\_\_\_\_\_\_\_\_\_\_\_\_\_\_\_\_\_\_\_\_\_\_\_\_\_\_\_\_\_\_\_\_\_\_\_\_\_\_\_\_\_\_\_\_\_\_\_\_\_\_\_\_\_\_\_\_\_\_\_\_\_*

\_\_\_\_\_\_\_\_\_\_\_\_\_\_\_\_\_\_\_\_\_\_\_\_\_\_\_\_\_\_\_\_\_\_\_\_\_\_\_\_\_\_\_\_\_\_\_\_\_\_\_\_\_\_\_\_\_\_\_\_\_\_\_\_\_\_\_\_\_\_\_\_\_\_\_\_\_\_\_\_\_\_\_\_\_\_\_

# KONFIGURACJA MOD[ELU NUMEROWANIA DOKUMENTÓW MAGA](#page-1-0)ZYNOWYCH

[# KONFIGURACJA MODELU NUMEROWANIA](#page-4-0) DOKUMENTÓW KSIĘGOWYCH

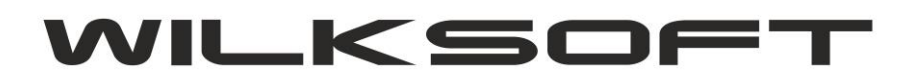

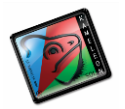

## <span id="page-1-0"></span># KONFIGURACJA MODELU NUMEROWANIA DOKUMENTÓW MAGAZYNOWYCH

KAMELEON.ERP ma możliwość określenia modelu numerowania dokumentów oddzielnie w części gospodarki magazynowej (dokumenty związane z magazynem) i części księgowej. Poniżej opisujemy możliwe warianty opisywanych rozwiązań. Możliwość określenia określonego modelu numerowania dokumentów daje nam funkcjonalność Parametry Podatnika -> Numeracja (jak prezentujemy na poniższym zrzucie ekranu).

*\_\_\_\_\_\_\_\_\_\_\_\_\_\_\_\_\_\_\_\_\_\_\_\_\_\_\_\_\_\_\_\_\_\_\_\_\_\_\_\_\_\_\_\_\_\_\_\_\_\_\_\_\_\_\_\_\_\_\_\_\_\_\_\_\_\_\_\_\_\_\_\_\_\_\_\_\_\_\_\_\_\_\_\_\_\_\_\_\_\_\_\_\_\_\_\_\_\_\_\_\_\_\_\_\_\_\_\_\_\_\_\_\_\_\_\_*

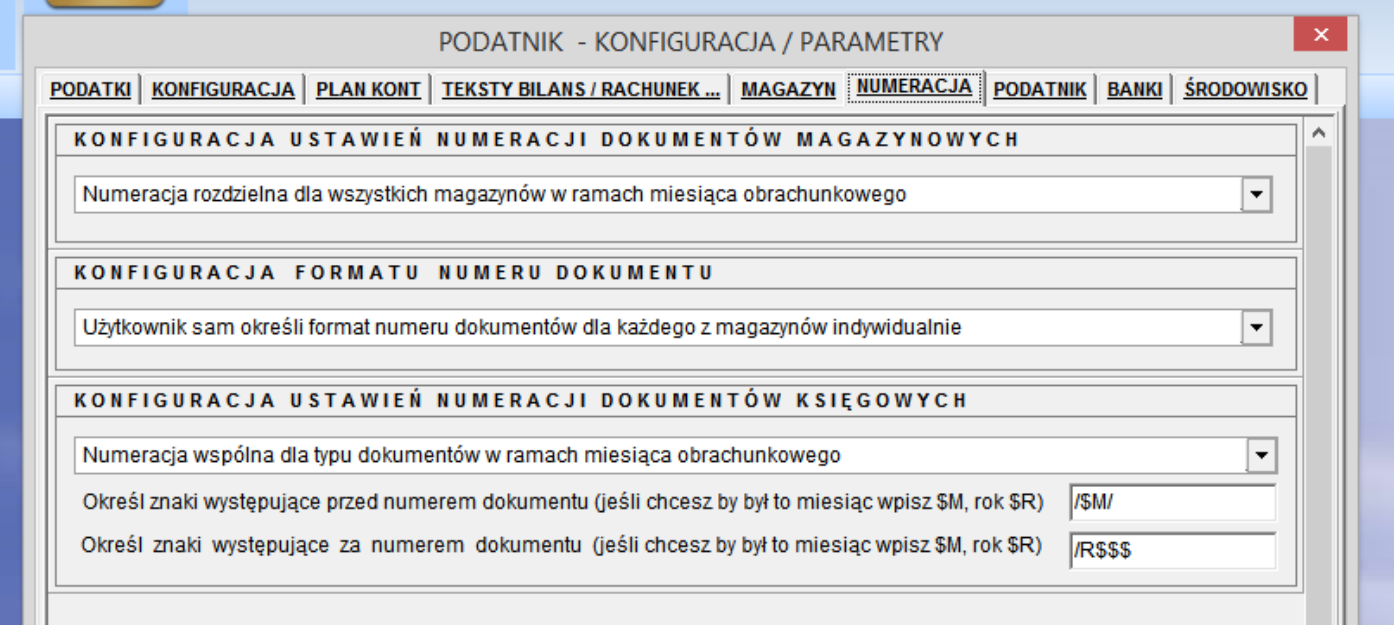

Dla określenia sposobu numerowania dokumentów magazynowych mam poniższej pokazane możliwości.

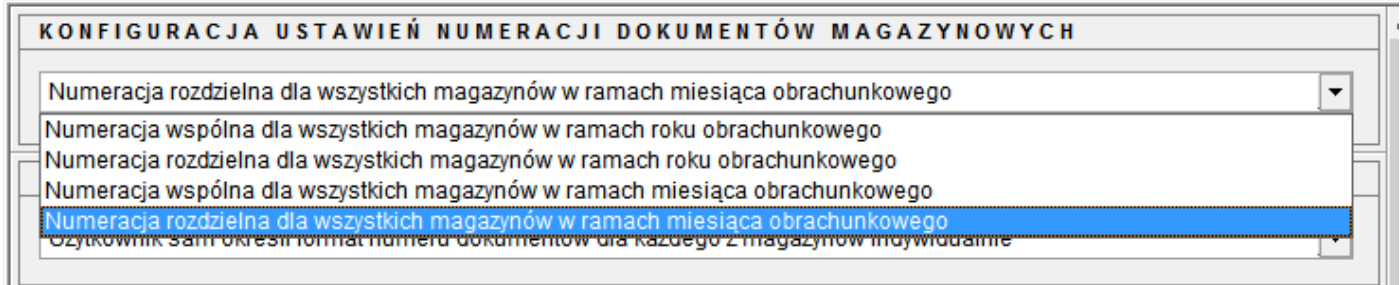

Gdzie :

"Numeracja wspólna dla wszystkich magazynów w ramach roku obrachunkowego" – oznacza, że program będzie dla wszystkich dokumentów magazynowych prowadził wspólną numerację od 1 do N (przy założeniu, że numeracja dokumentów rozpocznie się od numeru 1) na przestrzeni całego roku obrachunkowego.

"Numeracja rozdzielna dla wszystkich magazynów w ramach roku obrachunkowego" – oznacza, że program będzie dla wszystkich dokumentów magazynowych prowadził numerację od 1 do N w ramach magazynu

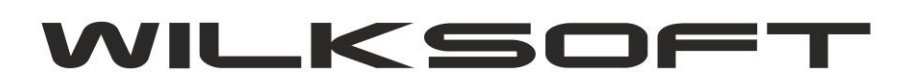

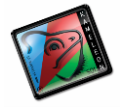

*\_\_\_\_\_\_\_\_\_\_\_\_\_\_\_\_\_\_\_\_\_\_\_\_\_\_\_\_\_\_\_\_\_\_\_\_\_\_\_\_\_\_\_\_\_\_\_\_\_\_\_\_\_\_\_\_\_\_\_\_\_\_\_\_\_\_\_\_\_\_\_\_\_\_\_\_\_\_\_\_\_\_\_\_\_\_\_\_\_\_\_\_\_\_\_\_\_\_\_\_\_\_\_\_\_\_\_\_\_\_\_\_\_\_\_\_* którego dokument dotyczy (przy założeniu, że numeracja dokumentów rozpocznie się od numeru 1) w obrębie roku obrachunkowego

"Numeracja rozdzielna dla wszystkich magazynów w ramach miesiąca obrachunkowego" – oznacza, że program będzie dla wszystkich dokumentów magazynowych prowadził numerację od 1 do N (przy założeniu, że numeracja dokumentów rozpocznie się od numeru 1) w obrębie każdego magazynu oddzielną, miesiąca obrachunkowego (decyduje data wystawienia), którego dokument dotyczy.

"Numeracja wspólna dla wszystkich magazynów w ramach miesiąca obrachunkowego" – oznacza, że program będzie dla wszystkich dokumentów magazynowych prowadził numerację od 1 do N (przy założeniu, że numeracja dokumentów rozpocznie się od numeru 1) dla wszystkich magazynów w obrębie miesiąca obrachunkowego (decyduje data wystawienia), którego dokument dotyczy.

Naturalnym sposobem wyróżnienia numeru dokumentu w kontekście powyższych możliwości staje się możliwość wstawienia przed i za numerem dokumentu określonych ciągów znaków, pozwalających na określenie unikalności numeru dokumentu. W tym celu na zakładce Magazyn, zostały dodane pokazane poniżej "pola" pozwalające na doszczegółowienie wyglądu numeru.

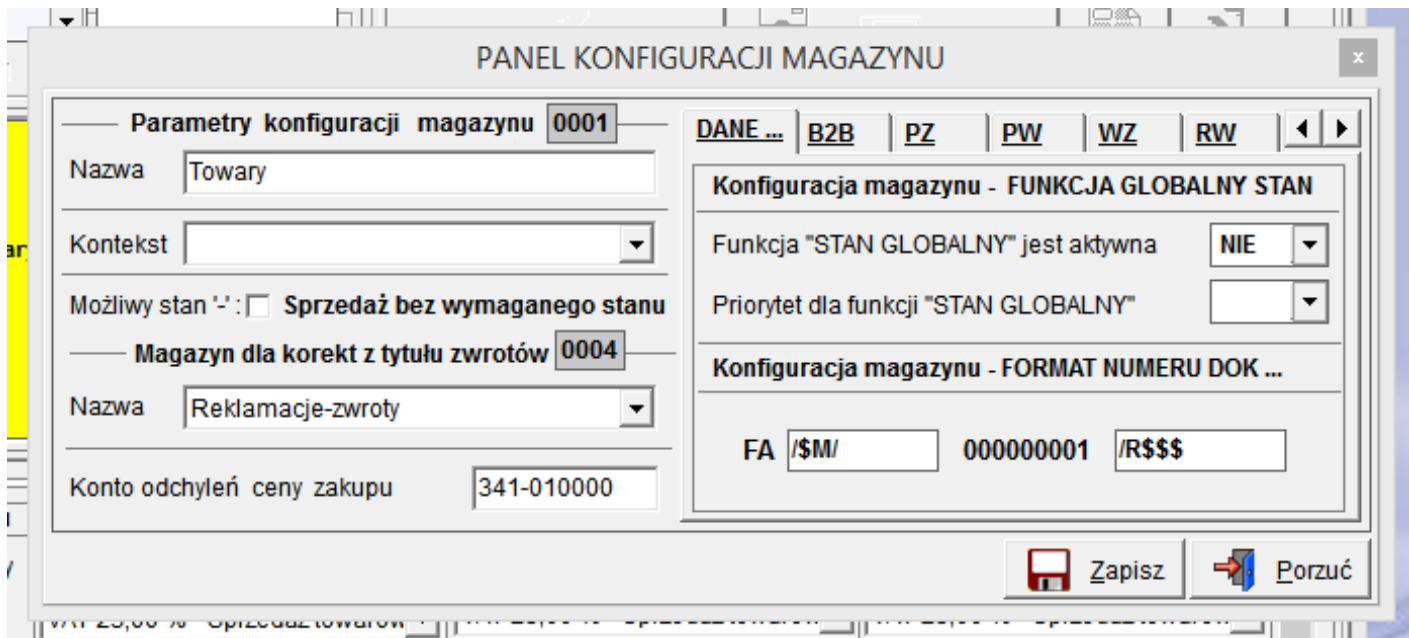

Oczywiście użytkownik może wprowadzić dowolne swoje oznaczenie, ale w przypadku wybrania numeracji dokumentów w obrębie miesiąca obrachunkowego celowe jest zawarcie w numerze dokumentu miesiąca obrachunkowego w obrębie którego dokument dotyczy. Na potrzeby dynamicznego formatowania numeru dokumentu numerem miesiąca i rokiem obrachunkowym mam do dyspozycji poniżej opisane zmienne.

- \$M numeryczne oznaczenie miesiąca
- \$R numeryczne oznaczenie roku w postaci jego dwóch ostatnich cyfr
- R\$\$\$ numeryczne oznaczenie roku w pełnej czterocyfrowej sygnaturze

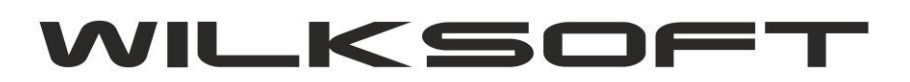

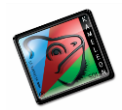

42-200 Częstochowa ul. Kiepury 24A 034-3620925 [www.wilksoft..pl](http://www.wilksoft..pl/)

Przykłady użycia powyższych ustawień.

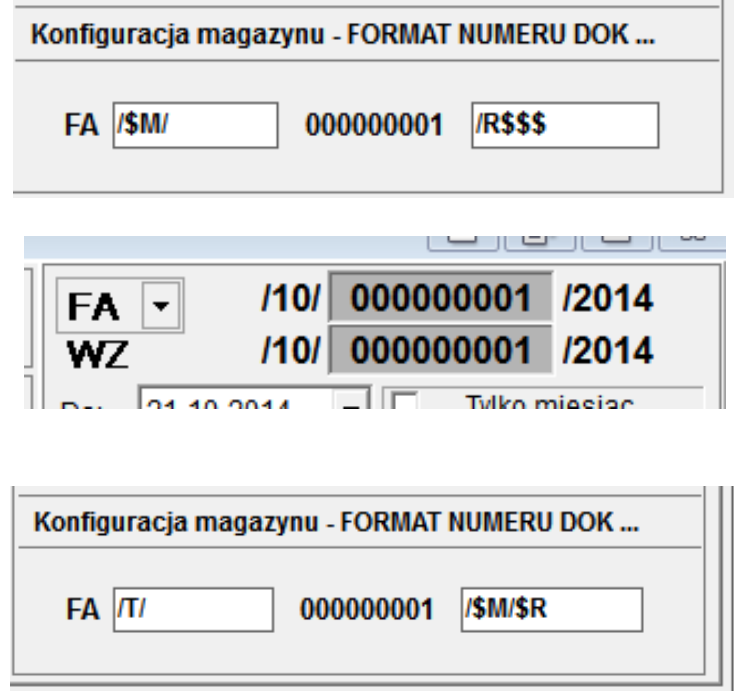

*\_\_\_\_\_\_\_\_\_\_\_\_\_\_\_\_\_\_\_\_\_\_\_\_\_\_\_\_\_\_\_\_\_\_\_\_\_\_\_\_\_\_\_\_\_\_\_\_\_\_\_\_\_\_\_\_\_\_\_\_\_\_\_\_\_\_\_\_\_\_\_\_\_\_\_\_\_\_\_\_\_\_\_\_\_\_\_\_\_\_\_\_\_\_\_\_\_\_\_\_\_\_\_\_\_\_\_\_\_\_\_\_\_\_\_\_*

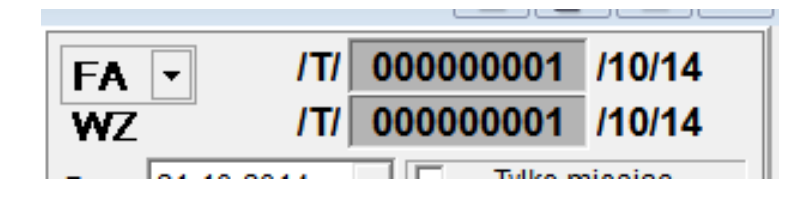

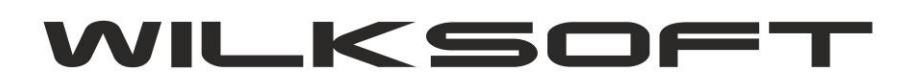

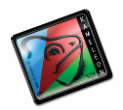

## <span id="page-4-0"></span># KONFIGURACJA MODELU NUMEROWANIA DOKUMENTÓW KSIĘGOWYCH

Model formatowani numerów dokumentów księgowych zawiera pokazane poniżej warianty.

## KONFIGURACJA USTAWIEŃ NUMERACJI DOKUMENTÓW KSIĘGOWYCH

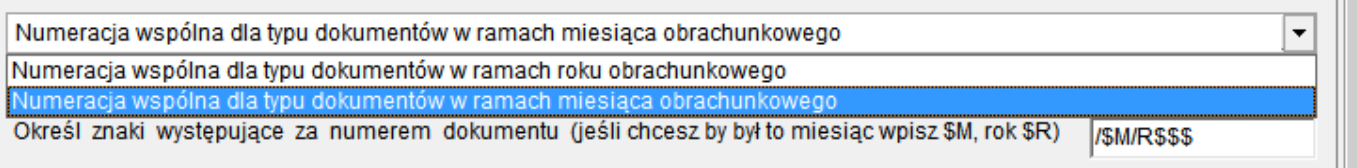

*\_\_\_\_\_\_\_\_\_\_\_\_\_\_\_\_\_\_\_\_\_\_\_\_\_\_\_\_\_\_\_\_\_\_\_\_\_\_\_\_\_\_\_\_\_\_\_\_\_\_\_\_\_\_\_\_\_\_\_\_\_\_\_\_\_\_\_\_\_\_\_\_\_\_\_\_\_\_\_\_\_\_\_\_\_\_\_\_\_\_\_\_\_\_\_\_\_\_\_\_\_\_\_\_\_\_\_\_\_\_\_\_\_\_\_\_*

"Numeracja wspólna dla typu dokumentów w ramach roku obrachunkowego" – oznacza, że program będzie dla wszystkich dokumentów tego samego typu prowadził numerację określonego typu dokumentu księgowego od 1 do N (przy założeniu, że numeracja dokumentów rozpocznie się od numeru 1) w obrębie roku obrachunkowego (decyduje data wystawienia), którego dokument dotyczy.

"Numeracja wspólna dla typu dokumentów w ramach miesiąca obrachunkowego" – oznacza, że program będzie dla wszystkich dokumentów tego samego typu prowadził numerację określonego typu dokumentu księgowego od 1 do N (przy założeniu, że numeracja dokumentów rozpocznie się od numeru 1) w obrębie miesiąca obrachunkowego (decyduje data wystawienia), którego dokument dotyczy.

Oczywiście użytkownik może wprowadzić dowolne swoje oznaczenie, ale w przypadku wybrania numeracji dokumentów w obrębie miesiąca obrachunkowego celowe jest zawarcie w numerze dokumentu miesiąca obrachunkowego w obrębie którego dokument dotyczy. Na potrzeby dynamicznego formatowania numeru dokumentu numerem miesiąca i rokiem obrachunkowym mam do dyspozycji poniżej opisane zmienne.

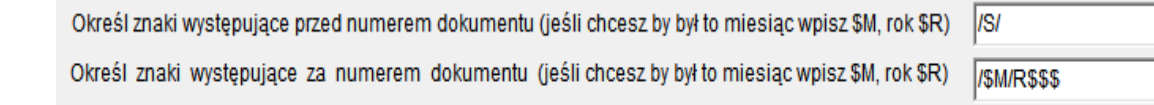

\$M – numeryczne oznaczenie miesiąca

\$R – numeryczne oznaczenie roku w postaci jego dwóch ostatnich cyfr

R\$\$\$ - numeryczne oznaczenie roku w pełnej czterocyfrowej sygnaturze

Przykłady użycia powyższych ustawień.

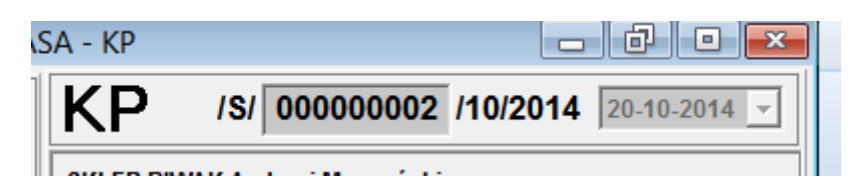